# **Técnicas Computacionais em Probabilidade e Estatística I**

## Aula X

**Chang Chiann** MAE 5704- IME/USP 1º Sem/2008

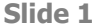

c1 chang; 22/4/2008

# **Simulação Estática**

**Objetivo: Em análise estatística de dados, modelos estocásticos são adotados a dados reais e estudos de simulação são usados para análise do modelo adotado**

#### **(Por meio destas técnicas pode-se estudar as propriedades de um modelo estocástico)**

- $\Rightarrow$  Gerar números aleatórios (pseudo-aleatórios)
- $\Rightarrow$  Gerar valores de variáveis aleatórias arbitrárias (discretas e contínuas)
- ⇒ Usar v.a. para gerar o comportamento de um modelo estocástico ⇒ estudar<br>Lo comportamento de estimadores o comportamento de estimadores

## **Motivação**

A Natureza e Fenômenos Aletórios

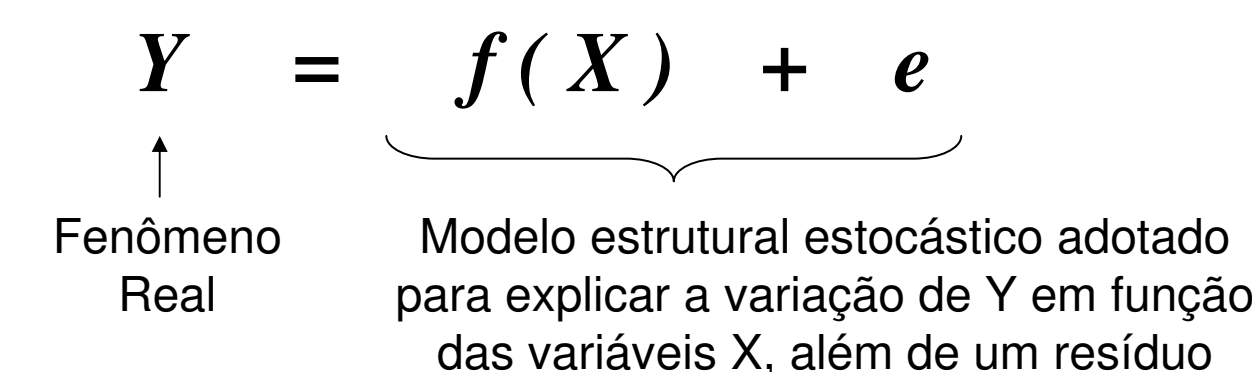

- ⇒ O Modelo estrutural e estocástico deve ser o mais próximo possível do<br>fenômeno real, mas deve ser matematicamente tratável fenômeno real, mas deve ser matematicamente tratável
- ⇒ Exemplo: tempo de vida, tempo entre chegadas, tempo de cura, tamanho<br>La ferida, diâmetro da folha, comprimento do recém-nascido, número de da ferida, diâmetro da folha, comprimento do recém-nascido, número de acidentes, número de receituários emitidos, …

# Modelo Estatístico

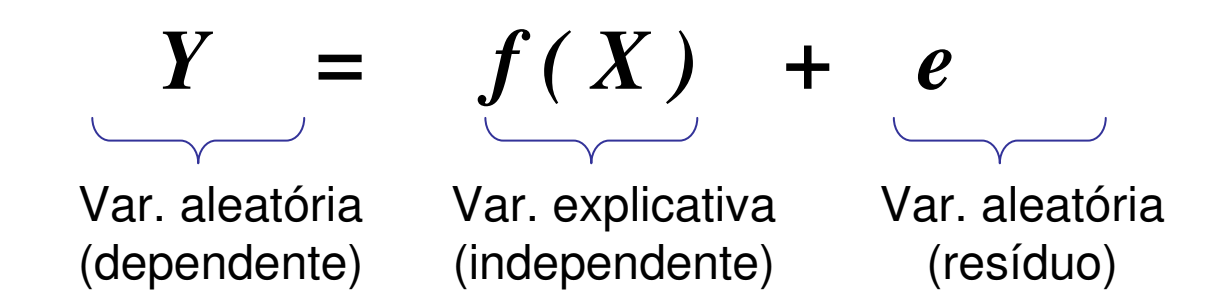

$$
E(Y) = f(X) = \mu
$$
  

$$
V(Y) = V(e) = \sigma^2
$$

Suposições comuns a conjuntos de dados:

- Amostra aleatória simples de tamanho n ("iid")
- Distribuição de probabilidade "conhecida"
- Parâmetros de Locação e Escala comuns

⇒ Análise de diagnóstico (gráficos)

## Motivação ANOVA – Efeitos Fixos

Suposições: modelo estrutural e distribucional são adotados aos dados

$$
y_{ij} = \mu_j + \varepsilon_{ij} \qquad \varepsilon_{ij} \qquad W(0; \sigma^2)
$$
  
\ncomponente fix  
\n
$$
y_{ij} = \mu + \tau_j + \varepsilon_{ij} \qquad \text{Nonocedasticidade}
$$
  
\n
$$
\left\{\begin{aligned}\n\text{Hei } \mu_1 &= \mu_2 = \dots = \mu_k = \mu \iff \tau_1 = \dots = \tau_k = 0 \\
\text{Hi: existe pelo menos uma diferença} \\
F &= \frac{SSM/(k-1)}{SSE/(n-k)} = \frac{QMM}{QME} \qquad \text{sob Ho} \\
\end{aligned}\right.\qquad F_{k-1,n-k} \qquad \text{(Análise de) } F_{k-1,n-k}
$$

# **Números Aleatórios**

*X* : Variável aleatória

 $X=x:$  Valor da variável aleatória

Geradores de Números aleatórios: Tabelas, calculadoras, computadores

⇒ Computadores: geram # pseudo-aleatórios pois são obtidos<br>deterministicamente, a partir de uma semente, e se "parecem" deterministicamente, a partir de uma semente, e se "parecem" com U(0;1) independentes

 $X\thicksim U\big(0\,;1\big)\quad$ V.a. com distribuição Uniforme no intervalo (0,1)

$$
X \sim U(a ; b)
$$
  

$$
f_X(x) = \frac{1}{b-a}, \quad 0 < x < 1; \qquad E(X) = \int_a^b x f_X(x) dx = \frac{b+a}{2}
$$
  

$$
V(X) = E(X - E(X))^2 = \frac{1}{12}(b-a)^2
$$

# **Geradores de Números Aleatórios**

- Método Congruencial Multiplicativo
	- : 0 $x_{0}$  : Semente (valor inicial)
	- $x_n = a x_{n-1} \mod ulo \quad m; \quad n \ge 1$  $= a x_{n-1} \mod ulo \; m; \; n \geq 0$

$$
a x_{n-1}
$$
: é divisível por  $m$   $x_n = R = 0,1,2,..., m-1$ : é o resto da divisão  $\frac{x_n}{m} \sim U(0; 1)$ 

Ex: Computador 32 bits  $\Rightarrow$  m=2<sup>31</sup>-1 a=7<sup>5</sup>=16.807

$$
36 bits \Rightarrow m = 2^{35} - 31 \quad a = 5^5
$$

Método Congruencial Misto (envolve termos multiplicativo e aditivo)

$$
x_0; \quad x_n = a \; x_{n-1} + c \mod ulo \; m; \quad n \ge 1
$$

# **Geradores de Números Aleatórios**

Maioria das linguagens já tem um gerador de # aleatórios implementado

No Aplicativo R:

```
> k<-10 # numero de amostras
```

```
> x <-runif(k)
```
 $> X$ 

[1] 0.97009484 0.65791503 0.68147775 0.24834995 0.20636895 0.97331990

[7] 0.05213162 0.06984107 0.23460813 0.12680279

■ Cálculo de Integrais θ

$$
\mathbf{s} \qquad \theta = \int_{0}^{1} g(x) \, dx \qquad ?
$$

$$
\Rightarrow U \sim U(0;1) \Rightarrow \theta = E(g(U))
$$

Lei Forte dos Grandes Números:

$$
\Rightarrow U_1, U_2, ..., U_k \sim U(0; 1)
$$
  
\n
$$
\Rightarrow g(U_1), g(U_2), ..., g(U_k) \text{ v.a. iid com valor esperado } \theta
$$

Com probabilidade 1 tem-se:

$$
\Rightarrow \sum_{j=1}^k \frac{g\bigl(U_j\bigr)}{k} \quad \stackrel{k\to\infty}{\to} \quad E\bigl(g\bigl(U\bigr)\bigr) = \theta \qquad \text{Pesquisa de Monte Carlo!}
$$

■ Cálculo de Integrais

$$
Ex. 1: \theta = \int_{0}^{1} \exp(e^{x}) dx
$$

 > k<-1000 # numero de amostras  $> x <$ -runif(k)  $>$  gx  $\lt$  -  $\exp(\exp(x))$  $>$  mean(gx) [1] 6.205932

Ex. 1: 
$$
\theta = \int_{0}^{1} \ln(x+1) \ dx
$$

 ln(*<sup>x</sup>* )1 *dx* > k<-1000 # numero de amostras  $> x <$ -runif(k)  $>$  gx  $lt$ -log( $x+1$ ) > mean(gx)[1] 0.3935435

■ Cálculo de Integrais

$$
\theta = \int\limits_a^b g(x) \, dx \qquad ?
$$

$$
\theta = \int_{a}^{b} g(x) dx = \left\langle y = \frac{x-a}{b-a} dy = \frac{1}{b-a} dx \right\rangle
$$

$$
\theta = \int_{0}^{1} g[y(b-a) + a](b-a)dy
$$
  
=  $\int_{0}^{1} h(y)dy$ ;  $h(y) = (b-a)g(a + (b-a)y)$ 

■ Cálculo de Integrais

$$
\theta = \int_{0}^{\infty} g(x) dx
$$
 ?

$$
\theta = \int_{0}^{\infty} g(x) dx = \left\{ y = \frac{1}{x+1} \quad dy = \frac{-1}{(x+1)^2} dx = -y^2 dx \right\}
$$

$$
\theta = \int_{0}^{1} h(y) dy; \qquad h(y) = \frac{g\left(\frac{1}{y} - 1\right)}{y^2}
$$

Cálculo de Integrais Multidimensionais

$$
\theta = \int_{0}^{1} \int_{0}^{1} \dots \int_{0}^{1} g(x_1, x_2, ..., x_n) dx_1 dx_2, ..., dx_n
$$
  
\n
$$
\Rightarrow \theta = E(g(U_1, U_2, ..., U_n)) \Rightarrow U_j \stackrel{iid}{\sim} U(0; 1)
$$

Cálculo aproximado: Gerar k conjuntos independentes de n U(0;1) independentes

$$
\Rightarrow \begin{bmatrix} U_1^1 & U_2^1 & \dots & U_n^1 \\ U_1^2 & U_2^2 & \dots & U_n^2 \\ & & \dots & & \\ U_1^k & U_2^k & \dots & U_n^k \end{bmatrix}; \Rightarrow g(U_1^j, U_2^j, \dots, U_n^j) \text{ são iid com média } \theta
$$

$$
\Rightarrow \sum_{j=1}^k \frac{g(U_1^j, U_2^j, \dots, U_n^j)}{k} \Rightarrow \theta
$$

**E**stimação do Número π

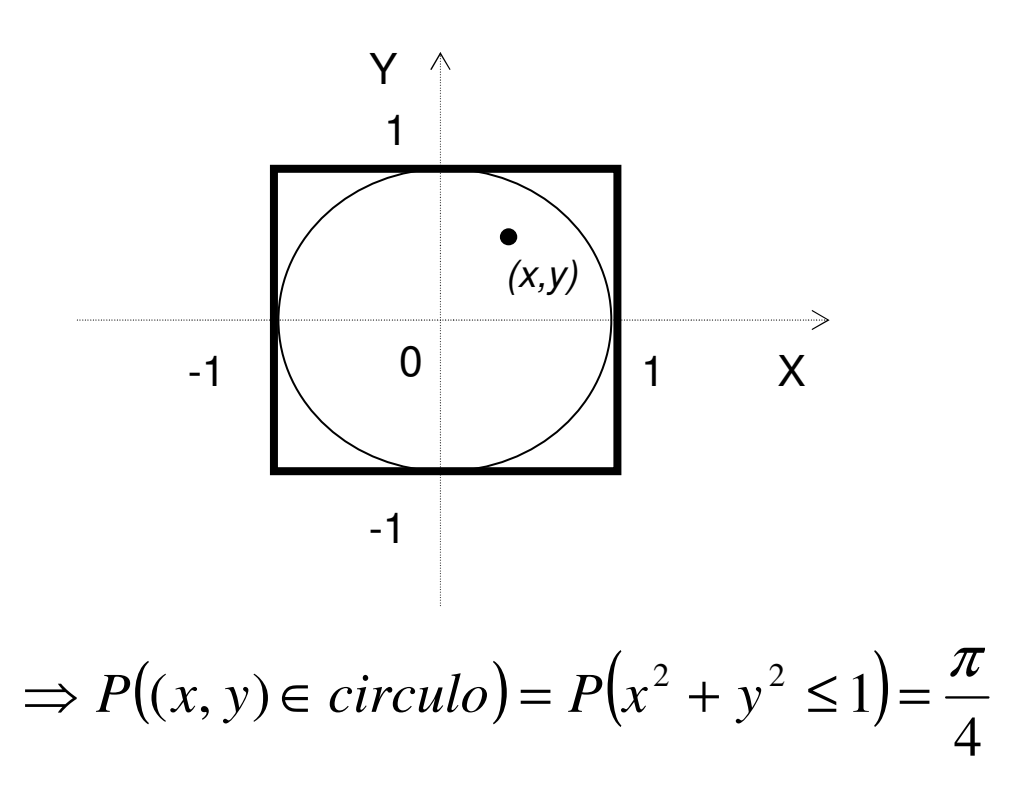

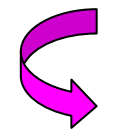

Gerar pontos no quadrado (um grande número de vezes) e a proporçãode pontos que caem dentro do círculo será aproximadamente  $π/4$ .

**E**stimação do Número π

$$
\Rightarrow X \sim U(-1;1) \quad Y \sim U(-1;1); \quad X \perp Y
$$

$$
\Rightarrow f_{XY}(x, y) = f_X(x) f_Y(y) = \frac{1}{2} \cdot \frac{1}{2} = \frac{1}{1}; -1 \le x, y \le 1
$$

$$
\Rightarrow U \sim U(0;1); \quad 2U \sim U(0;2); \quad (2U-1) \sim U(-1;1)
$$

$$
\Rightarrow U \sim U(0;1); \quad 2U \sim U(0;2); \quad (2U - 1) \sim U(-1;1)
$$
\n
$$
\Rightarrow X = 2U_1 - 1 \quad Y = 2U_2 - 1
$$
\n
$$
\Rightarrow I = \begin{cases} 1 & \text{se} \quad x^2 + y^2 \le 1 \\ 0 & \text{ce} \end{cases} \Rightarrow E(I) = P(I = 1) = P(X^2 + Y^2 \le 1) = \frac{\pi}{4}
$$

- **E**stimação do Número π
	- > k<-1000 # numero de amostras
	- > n<-2 # tamanho da amostra
	- $>$  z $<$ -numeric(0)
	- $>$  for(i in 1:k)
	- + {
	- +  $xy \le$ -runif(n) # amostra de tamanho n da  $U(0,1)$
	- + z[i]<-xy[1]^2+xy[2]^2 # z calculado para cada amostra

+ }

- > vi<-ifelse(z<1,1,0) # varißvel indicadora
- > sum(vi)/k
- [1] 0.775**Conclusão:**

# **Simulação Estocástica**

#### **Gerando Variáveis Aleatórias Discretas**

<sup>⇒</sup>Método da Transformada Inversa<sup>⇒</sup>Método da Rejeição (Aceitação/Rejeição)<sup>⇒</sup>Método da Composição

X: variável aleatória discreta

$$
P(X = x_j) = p_j; \qquad j = 0,1,\dots \sum_j p_j = 1
$$
\n
$$
\Rightarrow U \sim U(0;1) \qquad \Rightarrow X = \begin{cases} x_0 & \text{se} \quad U < p_0 \\ x_1 & \text{se} \quad p_0 \le U < p_0 + p_1 \\ \dots & \vdots \\ x_j & \text{se} \quad \sum_{i=1}^{j-1} p_i \le U < \sum_{i=1}^{j} p_i \\ \dots & \end{cases}
$$

Desde que:  $0 < a < b < 1$   $P(a \le U < b) = b - a$ 

$$
\Rightarrow P(X = x_j) = P\left(\sum_{i=1}^{j-1} p_i \le U < \sum_{i=1}^{j} p_i\right) = p_j
$$

#### ALGORITMO:

$$
P(X = x_j) = p_j;
$$
  $j = 0,1,2,...$ 

 $\Rightarrow$  Gerar  $U \sim U(0,1)$ 

$$
\begin{cases}\n1. & \text{Se} \quad U < p_0 \Rightarrow X = x_0, \quad \text{pare} \\
2. & \text{Se} \quad U < p_0 + p_1 \Rightarrow X = x_1, \quad \text{pare} \\
3. & \text{Se} \quad U < p_0 + p_1 + p_2 \Rightarrow X = x_3, \quad \text{pare} \\
4. & \dots\n\end{cases}
$$

Exemplo: Simular X, tal que:

$$
P(X = x_j) = p_j; \t j = 1,2,3,4 \t p_1 = 0,2 \t p_2 = 0,15 \t p_3 = 0,25 \t p_4 = 0,4
$$
  
\n
$$
\Rightarrow U \sim U(0;1) \t \begin{cases} 1. & \text{se} \quad U < 0,20 \Rightarrow X = 1, \text{ pare} \\ 2. & \text{Se} \quad U < 0,35 \Rightarrow X = 2, \text{ pare} \\ 3. & \text{Se} \quad U < 0,60 \Rightarrow X = 3, \text{ pare} \\ 4. & \text{c.c.} \quad X = 4 \end{cases}
$$

Outra alternativa (mais eficiente):

$$
\Rightarrow U \sim U(0;1)
$$
\n
$$
\begin{cases}\n1. & \text{Se} \quad U < 0,4 \Rightarrow X = 4, \quad \text{pare} \\
2. & \text{Se} \quad U < 0,65 \Rightarrow X = 3, \quad \text{pare} \\
3. & \text{Se} \quad U < 0,85 \Rightarrow X = 1, \quad \text{pare} \\
4. & \text{c.c.} \quad X = 2\n\end{cases}
$$

X: variável aleatória discreta

$$
P(X = x_j) = p_j; \t j = 0,1,... \sum_j p_j = 1
$$
  
\n
$$
\Rightarrow U \sim U(0;1) \Rightarrow X = \begin{cases} x_0 & \text{se} & U < p_0 \\ x_1 & \text{se} & p_0 \le U < p_0 + p_1 \\ \dots & \vdots \\ x_j & \text{se} & \sum_{i=1}^{j-1} p_i \le U < \sum_{i=1}^{j} p_i \\ \dots & \vdots \\ \dots & \vdots \\ \dots & \
$$

<u>Exemplo:</u> Simular X: variável aleatória uniforme discreta

$$
P(X = j) = \frac{1}{n}; \qquad j = 1, 2, ..., n
$$
  
\n
$$
\Rightarrow U \sim U(0;1)
$$
  
\n
$$
\Rightarrow X = x_j \quad \text{se} \quad F(x_{j-1}) \le U < F(x_j)
$$
  
\n
$$
\Rightarrow X = j \quad \text{se} \quad \frac{j-1}{n} \le U < \frac{j}{n} \quad \Rightarrow \quad j-1 \le nU < j
$$
  
\n
$$
\Rightarrow X = [nU] + 1
$$
\nExerciseva o algorithmo!

<u>Exemplo:</u> Uso da v.a. uniforme discreta

…

Gerar uma permutação aleatória dos números 1, 2,…, n

$$
\Rightarrow U \sim U(0;1) \Rightarrow I = [nU] + 1 \quad \text{ocupará a posição } n
$$
\n
$$
\Rightarrow U \sim U(0;1) \Rightarrow I = [(n-1)U] + 1 \quad \text{ocupará a posição } n - 1
$$

$$
\Rightarrow U \sim U(0;1) \quad \Rightarrow I = [(n-2)U] + 1 \quad ocupará \quad a \quad posição \quad n-2
$$

Para um conjunto geral de n números seguir com a ordenação e atribuiçãoda série 1,2,…,n ⇒ aplicar o algoritmo acima.

#### Aplicação:

**• Gerar a Geométrica:**  $X \sim$  $(p)$   $P(X = i) = pq^{i-1}$   $i \ge 1$  $X \sim Geom(p)$   $P(X = i) = pq^{i-1}$  *i* 

• Gerar a Poisson: 
$$
X \sim P(\lambda) \implies P(x = i) = \frac{e^{-\lambda} \lambda^i}{i!} \quad i \ge 0
$$

П Gerar a Binomial:  $X \sim \text{Bino}(n; p) \implies P(x = i) = \frac{n!}{i!(n - i)!} p^i q^i$  $i = 0, 1, \ldots, n$  $i!(n-i)!$ <sup>1</sup> *n* $X \sim Bino(n; p) \Rightarrow P(x = i) = \frac{1}{i!(n+1)}$ *p*; *p Pxi*  $i q^{n-i}$   $i = 0,1$  $!(n-i)!^{P-q}$  . ..., ..., !  $\sim$  Bino(n; p)  $\Rightarrow$   $P(x = i) = \frac{1}{i!(n - i)!} p^i q^{n-i}$   $i =$  $\Rightarrow$   $P(x=$ =

Escreva os algoritmos!

Aplicação:

Gerar a seguinte v.a. X tal que:

| $X = X$  |                                      |                             | 3    | 4    | 5                                                                                                    | $6\overline{6}$ |      | 8    | 9   | 10  |
|----------|--------------------------------------|-----------------------------|------|------|----------------------------------------------------------------------------------------------------|-----------------|------|------|-----|-----|
| $P(X=x)$ | $\begin{bmatrix} 0,11 \end{bmatrix}$ | 0,12                        | 0.09 | 0,08 | 0,12                                                                                                    | 0,1             | 0,09 | 0.09 | 0,1 | 0,1 |
|          |                                      | $\Rightarrow U \sim U(0,1)$ |      |      | 1. Se $U < 0.08 \Rightarrow X = 4$ , pare<br>2. Se $U < 0.17 \Rightarrow X = 3$ , pare<br>3. Se $U < 0,26 \Rightarrow X = 7$ , pare<br>3. Se $U < 0.35 \Rightarrow X = 8$ , pare<br>3. Se $U < 0.45 \Rightarrow X = 6$ , pare<br>3. Se $U < 0.55 \Rightarrow X = 9$ , pare<br>3. Se $U < 0.65 \Rightarrow X = 10$ , pare<br>3. Se $U < 0.76 \Rightarrow X = 1$ , pare<br>3. Se $U < 0.88 \Rightarrow X = 2$ , pare<br>4. <i>c.c.</i> $X = 5$ |                 |      |      |     |     |

 $\Rightarrow$  Alternativa mais eficiente:

Gerar a seguinte v.a. X tal que:

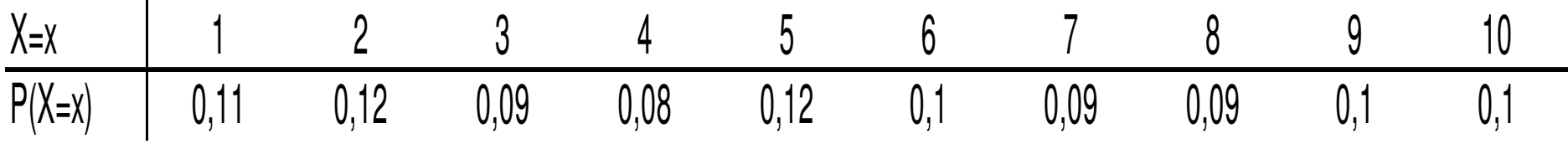

 $\Rightarrow U \sim U(0;1) \Rightarrow Y = [10 * U] + 1; \quad Y \sim U(1;10)$ 

$$
\Rightarrow X = y \quad se \quad \frac{P(X = y)}{P(Y = y)} = \frac{p_X(y)}{p_Y(y)} = \frac{p_X(y)}{1/10} \le c; \quad c \ge 1
$$

## **Método da Rejeição(Aceitação/Rejeição)**

Suponha que a variável aleatória Y tem sido gerada eficientemente:

*Y*; *P*(*Y* $(y_j)=q_j$   $j\geq 0$  Em geral Y é a uniforme discreta )

Y é usada para gerar a variável aleatória X, tal que,

$$
P(X = j) = p_j \quad j \ge 0
$$

da seguinte forma:

 $(Y = j)$ .4 .. 13.  $\overrightarrow{C}$ ,  $\overrightarrow{C}$ ,  $\overrightarrow{C}$ ,  $\overrightarrow{C}$ 2.  $\sim U(0;1)$ 1. Simule Y; *cc retorne ao passo XY pare cq p SeUGereUUSimuleYPYj q Y Y j*  $\,<$ ⇒== $=q_{j}$  Note que:  $para$   $todo$   $j$ ;  $p_j \neq 0$ ;  $c \geq 1$ ≤*cqjp j*

Algoritmo:

1. *Simule* 
$$
Y; P(Y = j) = q_j
$$
  
\n2. *Gene*  $U \sim U(0;1)$   
\n3. *Se*  $U < \frac{p_Y}{cq} \Rightarrow X = Y$ , *pare*  
\n4. *c.c. retorne ao passo* 1

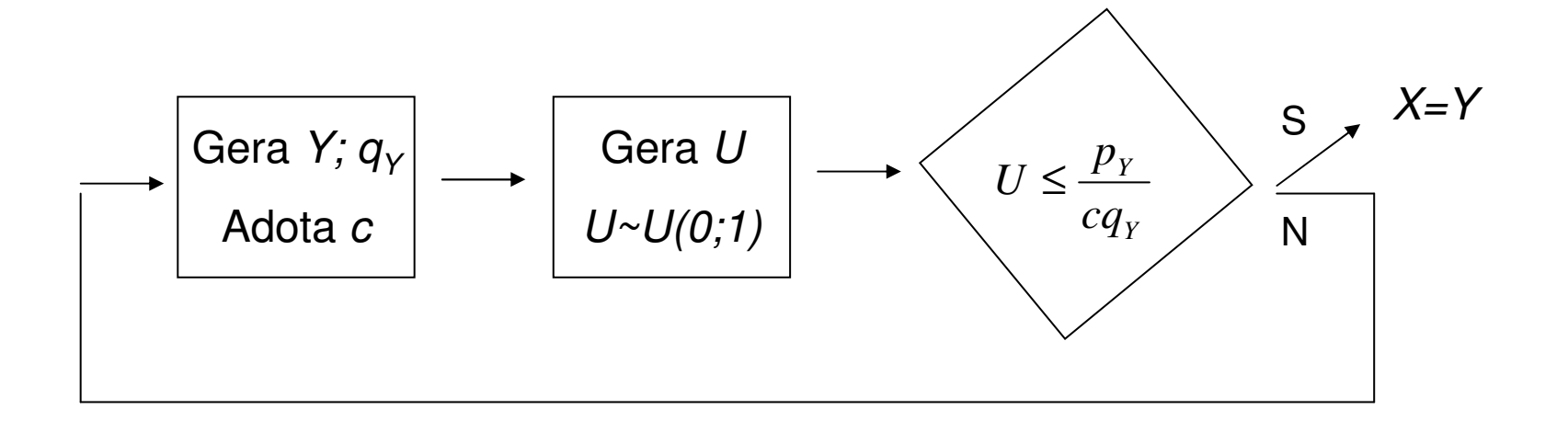

Algoritmo:

Prova:

1. *Simule* 
$$
Y
$$
;  $P(Y = j) = q_j$   
\n2. *Gere*  $U \sim U(0,1)$   
\n3. *Se*  $U < \frac{p_Y}{cq_Y} \Rightarrow X = Y$ , *pare*  
\n4. *c.c. retorne ao passo* 1

$$
P(X = i) = P(Y = i | Accita\zeta\tilde{a}o) = \frac{P(Y = i; Accit)}{P(Aceit)}
$$
  
=  $\frac{1}{k}P(Y = i; U \le \frac{p_i}{cq_i}) = \frac{1}{k}P(Y = i)P(U \le \frac{p_i}{cq_i}) = \frac{q_i}{k} \frac{p_i}{cq_i} = \frac{p_i}{kc} = p_i$   

$$
\Rightarrow 1 = \sum_i P(X = i) = \sum_i \frac{p_i}{kc} = \frac{1}{kc}
$$

Simule a v.a. X tal que:

| $X=x$    | 1    | 2    | 3    | 4    | 5    | 6   | 7    | 8    | 9   | 10  |
|----------|------|------|------|------|------|-----|------|------|-----|-----|
| $P(X=x)$ | 0,11 | 0,12 | 0,09 | 0,08 | 0,12 | 0,1 | 0,09 | 0,09 | 0,1 | 0,1 |

Algoritmo:

1. 
$$
GereU_1 \sim U(0;1) \Rightarrow Y = [10U_1] + 1
$$
  
\n2.  $Escolha$   $c = Max \frac{p_Y}{q_Y} = 1,2$   
\n3.  $Gere$   $U_2 \sim U(0;1)$   
\n4.  $Se$   $U_2 \left\{ \frac{p_Y}{0,12} \right\} \Rightarrow X = Y$ , *pare*  
\n4.  $c.c.$  *retorne ao passo* 1

Simule a v.a. X tal que:

| $X=x$    | 1    | 2    | 3    | 4    | 5    | 6   | 7    | 8    | 9   | 10  |
|----------|------|------|------|------|------|-----|------|------|-----|-----|
| $P(X=x)$ | 0,11 | 0,12 | 0,09 | 0,08 | 0,12 | 0,1 | 0,09 | 0,09 | 0,1 | 0,1 |

Algoritmo:

1. 
$$
GereU_1 \sim U(0;1) \Rightarrow Y = [10U_1] + 1
$$
  
\n2.  $Escolha$   $c = Max \frac{p_Y}{q_Y} = 1,2$   
\n3.  $Gere$   $U_2 \sim U(0;1)$   $U < \frac{p_Y}{cq_Y}$   
\n4.  $Se$   $U_2 < \frac{p_Y}{0,12} \Rightarrow X = Y$ , *pare*  
\n4. *c.c. retorne ao passo* 1

# **Método da Composição(Mistura)**

Suponha que podemos gerar eficientemente X $_{1}$  e X $_{2}$ , tal que:

$$
P(X_1 = j) = q_j
$$
  $P(X_2 = j) = p_j;$   $j \ge 0$ 

Então, para gerar X definida como:

$$
P(X = j) = \alpha p_j + (1 - \alpha) q_j; \qquad j \ge 0, \quad 0 < \alpha < 1
$$

basta fazer:

$$
X = \begin{cases} X_1 & \text{com} \text{ probabilid} \text{ade} \alpha \\ X_2 & \text{com} \text{ probabilid} \text{ade} \quad (1 - \alpha) \end{cases}
$$

## **Método da Composição**

Aplicação: Gerar X tal que,

$$
P(X = j) = 0,5 p_j + 0,5 q_j; \t j = 1,2,...,10
$$
  
\n
$$
p_j = 0,10 \t j = 1,2,...,10
$$
  
\n
$$
q_j = \begin{cases} 0 & j = 1,2,3,4,5 \\ 0,2 & j = 6,7,8,9,10 \end{cases}
$$
  
\nX=x  
\n
$$
\begin{array}{c|cccc}\n1 & 2 & 3 & 4 & 5 & 6 & 7 & 8 & 9 & 10 \\
\hline\nP(X=x) & 0,05 & 0,05 & 0,05 & 0,05 & 0,15 & 0,15 & 0,15 & 0,15 \\
\end{array}
$$

## Método da Composição

Aplicação: Gerar X tal que,

$$
P(X = j) = 0.5 \t p_j + 0.5 \t q_j; \t j = 1, 2, ..., 10
$$
  

$$
p_j = 0.10 \t j = 1, 2, ..., 10 \t q_j = \begin{cases} 0 & j = 1, 2, 3, 4, 5 \\ 0.2 & j = 6, 7, 8, 9, 10 \end{cases}
$$

Algoritmo:

$$
\begin{cases}\n1. \text{ Gere } U_1 \sim U(0;1) \\
2. \text{ Gere } U_2 \sim U(0;1) \\
3. \text{ Se } U_1 < 0,5 \Rightarrow X = [10 \ U_2] + 1, \text{ pare} \\
4. \text{ c.c. } X = [5 \ U_2] + 6\n\end{cases}
$$

# **Simulação Estocástica**

#### **Gerando Variáveis Aleatórias Contínuas**

<sup>⇒</sup>Método da Transformada Inversa<sup>⇒</sup>Método da Rejeição (Aceitação/Rejeição)⇒ Método Polar (v.a. Normais)

Gerar X, variável aleatória contínua, tal que:

$$
P(X \le x) = F_X(x) \qquad \Rightarrow \qquad x = F_X^{-1}
$$

ALGORITHM: 
$$
\begin{cases} \Rightarrow \text{Gerar} & U \sim U(0;1) \\ \Rightarrow X = F^{-1}(U) \end{cases}
$$

Prova:

$$
F_X(x) = P(X \le x) = P(F^{-1}(U) \le x)
$$
  
= 
$$
P(F(F^{-1}(U)) \le F(x))
$$
  
= 
$$
P(U \le F(x)) = F(x)
$$

Gerar X, variável aleatória contínua, tal que:

$$
P(X \le x) = F_X(x) = x^n; \qquad 0 < x < 1
$$
\n
$$
U \sim U(0;1) \implies x = F^{-1}(u)
$$
\n
$$
\implies u = F(x) = x^n \iff x = u^{1/n}
$$

Algorithmo: 
$$
\begin{cases} \Rightarrow \text{Gerar} & U \sim U(0;1) \\ \Rightarrow X = U^{1/n} \end{cases}
$$

Gerar X, variável aleatória com distribuição exponencial de parâmetro λ=1

$$
X \sim \exp(\lambda = 1); \qquad f_X(x) = \lambda e^{-\lambda x} = e^{-x}; \qquad x > 0
$$

$$
P(X \le x) = F_X(x) = 1 - e^{-x}; \qquad x > 0
$$

$$
x = F^{-1}(u) \Rightarrow u = F(x) = 1 - e^{-x} \Rightarrow 1 - u = e^{-x} \Rightarrow x = -\ln(1 - u)
$$
Algoritmo: 
$$
\Rightarrow \text{Gerar} \quad U \sim U(0;1)
$$

$$
\Rightarrow X = -\ln(1 - U)
$$

 $\Rightarrow$ 

Gerar X, variável aleatória com distribuição exponencial de parâmetro  $\lambda$ =1

$$
X \sim \exp(\lambda = 1); \qquad f_X(x) = \lambda e^{-\lambda x} = e^{-x}; \qquad x > 0
$$
  
\n
$$
P(X \le x) = F_X(x) = 1 - e^{-x}; \qquad x > 0
$$
  
\nAlgoritmo:  $\Rightarrow$  *Gerar*  $U \sim U(0;1)$  *Algorithmo*  $\Rightarrow$  *Gerar*  $U \sim U(0;1)$   
\n
$$
\Rightarrow X = -\ln(1 - U) \qquad \text{mais rápido: } \Rightarrow X = -\ln(U)
$$
  
\n
$$
Y \sim \exp(\lambda); \qquad f_Y(y) = \lambda e^{-\lambda y}; \qquad y > 0
$$
  
\n
$$
P(Y \le y) = F_Y(y) = 1 - e^{-\lambda y}; \qquad y > 0
$$
  
\n
$$
Y = \lambda X \Rightarrow Y = -\frac{1}{\lambda} \ln U
$$

Gerando o processo de Poisson a partir da soma de variáveis exponenciais:

$$
N \sim P(\lambda) \qquad Y_i : \text{ tempos entre chegadas successivas (i=1,...)}
$$
\n
$$
\sum_{i=1}^{n} Y_i : \text{Tempo total até a n-ésima chegada}
$$
\n
$$
N(1) \sim Poisson(\lambda = 1) \implies N(1) = \max\left\{n : \sum_{i=1}^{n} Y_i \le 1\right\}
$$
\n
$$
\text{Algorithmo:} \qquad \bigg\{\n\Rightarrow \text{Gerar} \quad U_i \sim U(0;1), \quad i = 1,2,...,n
$$
\n
$$
N = \max\left\{n; \sum_{i=1}^{n} -\frac{1}{\lambda} \ln U_i \le 1\right\}
$$
\n
$$
= \max\left\{n; \sum_{i=1}^{n} \ln U_i \ge -\lambda\right\} = \max\{n; \ln(U_1 * U_2 * ... * U_n) \ge -\lambda\}
$$
\n
$$
= \max\{n; (U_1 * U_2 * ... * U_n) \ge e^{-\lambda}\}
$$

Gerando o processo de Poisson a partir da soma de variáveis exponenciais:

Algoritmo mais eficiente:

$$
\begin{cases} \Rightarrow \text{Gerar} & U_i \sim U(0;1), \quad i = 1,2,\dots,n \\ N = \min\{n; (U_1 * U_2 * \dots * U_n) < e^{-\lambda}\} - 1 \end{cases}
$$

Gerando a distribuição Gama:

$$
X \sim Gama(n, \lambda); \qquad f_X(x) = \lambda e^{-\lambda x} \frac{(\lambda x)^{n-1}}{(n-1)!}; \qquad x > 0
$$

$$
P(X \le x) = F_X(x) = \int_0^x \lambda e^{-\lambda y} \frac{(\lambda y)^{n-1}}{(n-1)!} dy
$$
 ?

$$
X \sim \text{Gam}_a(n, \lambda) \qquad \Rightarrow \quad X = \sum_{i=1}^n Y_i; \quad \Rightarrow \quad Y_i \sim \exp(\lambda)
$$

Algoritmo:

 $\overline{\phantom{0}}$ 

$$
\Rightarrow \text{Gerar} \quad U_i \sim U(0;1), \quad i = 1, 2, ..., n
$$
\n
$$
X = -\frac{1}{\lambda} \ln U_1 - ... - \frac{1}{\lambda} \ln U_n = -\frac{1}{\lambda} \ln(U_1 ... U_n)
$$

Suponha que a v.a. Y pode ser gerada eficientemente,

 $\Rightarrow$  *Y*;  $g_Y(y)$  Em geral, Y é Uniforme ou Exponencial

A variável X pode ser gerada a partir de Y, como:

$$
\Rightarrow X = Y \text{ se } \frac{f_X(y)}{g_Y(y)} \le c \text{ para todo } y
$$
  
Algoritmo:  

$$
\begin{cases} 1. \text{Gerar } Y; \quad g_Y(y) \\ 2. \text{Gerar } U \sim U(0,1) \\ 3. \text{ Se } U \le \frac{f_X(y)}{c \; g_Y(y)} \Rightarrow X = y \\ 4. \text{ c.c.} \text{retonar ao passo 1} \end{cases}
$$

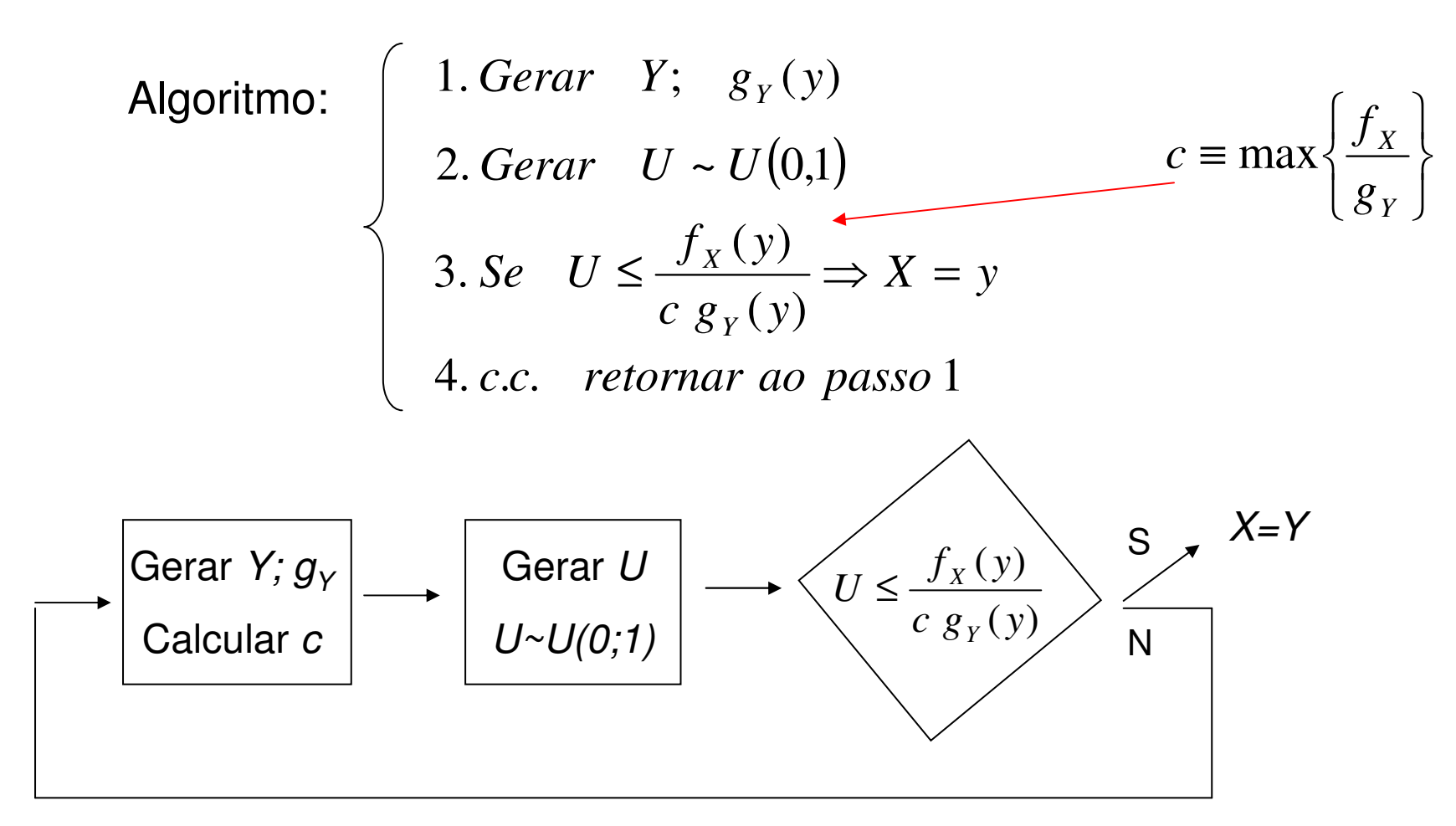

 $\Rightarrow$  O número de iterações necessárias é uma variável exponencial com média c

Aplicação: Gerar X, tal que,  $f_x(x) = 20x(1-x)^3$   $0 < x < 1$ 

$$
\Rightarrow Seja \quad Y \sim U(0;1) \Rightarrow g_Y(y) = 1 \quad 0 < y < 1
$$
\n
$$
\Rightarrow c ? \quad \max \frac{f_X(y)}{g_Y(y)} = \max \left\{ 20x(1-x)^3 \right\} \quad \left\{ \begin{array}{l} 20(1-x)^3 - 20x[3(1-x)^2] = 0 \\ \Rightarrow x = 1/4 \quad \text{Diferenciar e} \\ \text{igualar a zero} \end{array} \right.
$$
\n
$$
\Rightarrow c \equiv \frac{f_X(1/4)}{g_Y(1/4)} = 20 \frac{1}{4} \left( \frac{3}{4} \right) = \frac{135}{64}
$$
\n
$$
\Rightarrow \frac{f_X(y)}{c \ g_Y(y)} = \frac{135}{64} \left\{ 20x(1-x)^3 \right\} = \frac{256}{27}x(1-x)^3
$$

Aplicação: Gerar X, tal que,  $f_x(x) = 20x(1-x)^3$   $0 < x < 1$ 

$$
\Rightarrow Y \sim U(0;1) \Rightarrow \frac{f_X(y)}{c_{\mathcal{S}_Y}(y)} = \frac{135}{64} \left\{ 20x(1-x)^3 \right\} = \frac{256}{27} x(1-x)^3
$$

Algorithmo: 
$$
\begin{cases} 1. Gerar & U_1 \sim U(0;1) \\ 2. Gerar & U_2 \sim U(0;1) \\ 3. Se & U_2 \le \frac{256}{27} U_1 (1-U_1)^3 \Rightarrow X = U_1 \\ 4. c.c. retornar ao passo 1 \end{cases}
$$

$$
\text{Aplicação: } \text{Gerar} \quad X \sim \text{Gama}\left(\frac{3}{2}, 1\right) \Longrightarrow f_X\left(x\right) = e^{-x} \frac{\left(x\right)^{\frac{3}{2}-1}}{\Gamma\left(\frac{3}{2}\right)} \qquad x > 0
$$

$$
\Rightarrow Seja \quad Y \sim \exp(\lambda = \frac{2}{3}) \Rightarrow g_Y(y) = \frac{2}{3}e^{-\frac{2}{3}y} \quad y > 0
$$
  

$$
\Rightarrow c? \quad \max \frac{f_X(x)}{g_Y(x)} = \max \left\{ \frac{1/\Gamma(3/2) x^{1/2} e^{-x}}{3/2 e^{-(2/3)x}} \right\} = \max \left\{ \frac{3}{2\Gamma(3/2)} x^{1/2} e^{-(1/3)x} \right\}
$$
  

$$
\Rightarrow x = 3/2 \quad \Rightarrow c \equiv \frac{3}{2\Gamma(3/2)} \left( \frac{3}{2} \right)^{1/2} e^{-(1/3)(3/2)}
$$
  

$$
\Rightarrow \frac{f_X(x)}{c \ g_Y(x)} = \left( \frac{2e}{3} \right)^{1/2} x^{1/2} e^{-x/3}
$$

$$
\text{Aplicação: } \text{Gerar} \quad X \sim \text{Gama}\left(\frac{3}{2}, 1\right) \Longrightarrow f_X\left(x\right) = e^{-x} \frac{\left(x\right)^{\frac{3}{2}-1}}{\Gamma\left(\frac{3}{2}\right)} \qquad x > 0
$$

$$
\Rightarrow Y \sim \exp\left(\lambda = \frac{2}{3}\right) \Rightarrow \frac{f_X(x)}{c_{\mathcal{S}_Y}(x)} = \left(\frac{2e}{3}\right)^{1/2} x^{1/2} e^{-x/3}
$$

Algorithmo: 
$$
\begin{cases} 1. Gerar & U_1 \sim U(0;1) \Rightarrow Y = -\frac{3}{2} \ln U_1 \\ 2. Gerar & U_2 \sim U(0;1) \\ 3. Se & U_2 \leq \left(\frac{2e}{3}\right)^{1/2} Y^{1/2} e^{-Y/3} \Rightarrow X = Y, \text{ } pare \\ 4. c.c. retornar ao passo 1 \end{cases}
$$

 $\Rightarrow$  Neste caso, o número de iterações necessárias é c=1,257

Aplicação: Gerar  $Z \sim N(0;1) \Rightarrow f_Z(z) = \frac{1}{(2\pi)^{1/2}} e^{-\frac{1}{2}x^2}$   $-\infty < x < \infty$ 

*Gerar* |Z|; 
$$
f_{|z|}(x) = \frac{2}{(2\pi)^{1/2}} e^{-\frac{1}{2}x^2}
$$
;  $x > 0$  ⇒ Ooter Z, tal que,  
 P(Z=x)=P(Z=x)=0,5

$$
\Rightarrow Y \sim \exp(\lambda = 1); \quad g_Y(y) = e^{-y} \quad y > 0
$$
  

$$
\Rightarrow c ? \quad \max \frac{f_{|Z|}(x)}{g_Y(x)} = \max \left\{ (2/\pi)^{1/2} e^{x - x^2/2} \right\} \Rightarrow x = 1 \quad \Rightarrow c \equiv (2/\pi)^{1/2} e^{1-1/2}
$$
  

$$
\Rightarrow \frac{f_X(x)}{c \ g_Y(x)} = \exp \left\{ x - \frac{x^2}{2} - \frac{1}{2} \right\} = \exp \left\{ -\frac{(x-1)^2}{2} \right\} \quad \text{#m\'edio de}
$$
iterações

Algoritmo: 2. Gerar  $U_2 \sim$ Gerar  $U_2 \sim U(0;1)$  $\left\{\frac{y}{2}\right\} \Rightarrow X = Y$ , vá para passo 5 3. Se  $U_2 \le \exp\left\{-\frac{(Y-1)}{2}\right\}$ 2 2 *XY vá para passo Y* $Se$   $U_2 \leq$  exp $\left\{-\frac{1}{2}\right\}$ *U*⇒= $\int$  $\left\}$  $\bigg)$  $\begin{pmatrix} 2 \end{pmatrix}$  $\bigg\{$  $\int$ − $\leq$  exp $\leq -$ .6*cc*.. *Z*=*X* , *pare* Aplicação: Gerar  $Z \sim N(0;1) \Rightarrow f_Z(z) =$ ∞ $\,<$  $\,<$ ∞ $Gerar \quad Z \sim N(0.1) \Rightarrow f_{z}(z) = \frac{1}{z-z}e^{-z}$ *ZN* $f_Z(z)$ *exx Z*  $\frac{1}{2}x^2$ 1  $\left( 2\pi \right) ^{1/2}$ 1 $\sim N(0;1) \Rightarrow f_Z(z) = \frac{1}{(2\pi i)^2}$  $f(x) = \frac{2}{(2\pi)^{1/2}} e^{-2^{x}}$ ;  $x > 0$  $(2\pi)^{1/2}$ 2 $;\quad f_X(x) = \frac{1}{\sqrt{2}}$  $\frac{1}{2}x^2$  $\overline{1}$ 2/1 ==>Gerar  $X = |Z|$ ;  $f_x(x) = \frac{2}{\sqrt{2\pi}}e^{-x}$ *XZ* $f_X(x)$ *exx X* $(2\pi)$ ⇒ Obter Z, tal que, P(Z=x)=P(Z=-x)=0,51. *Gerar*  $U_1 \sim U(0,1) \Rightarrow Y = -\ln U_1$ ~ $U(0;1) \Rightarrow$ *Y*=−ln*U*.5 *Gerar U*~*U* $(0;1) \Rightarrow Se$  $U_3 \leq 0.5 \Rightarrow Z$  $X_3 \sim U(0,1) \Rightarrow$  *Se*  $U_3 \le 0.5 \Rightarrow Z = X$ , pare ⇒3 ≤⇒=.4*cc*.. *retornar ao passo* 1

Um algoritmo mais eficiente pode ser obtido, por notar que:

1. *Gerar* 
$$
U_1 \sim U(0;1) \Rightarrow Y = -\ln U_1
$$
  
\n2. *Gerar*  $U_2 \sim U(0;1)$   
\n3. *Se*  $U_2 \le \exp\left\{-\frac{(Y-1)^2}{2}\right\} \Rightarrow X = Y$ , *vá para passo* 5  
\n4. *c.c. retornar ao passo* 1  
\n5. *Gerar*  $U_3 \sim U(0;1) \Rightarrow$  *Se*  $U_3 \le 0.5 \Rightarrow Z = X$ , *pare*  
\n6. *c.c.*  $Z = -X$ , *pare*

$$
-\ln U_2 \ge \frac{(Y-1)^2}{2} \quad ; \quad -\ln U_2 \sim \exp(\lambda = 1)
$$

Aplicação: Gerar  $Z \sim N(0;1) \Rightarrow f_Z(z) = \frac{1}{(2\pi)^{1/2}} e^{-\frac{1}{2}x^2}$   $-\infty < x < \infty$ 

Algoritmo mais eficiente:

1. *Gerar* 
$$
U_1 \sim U(0;1) \Rightarrow Y_1 = -\ln U_1
$$
  
\n2. *Gerar*  $U_2 \sim U(0;1) \Rightarrow Y_2 = -\ln U_2$   
\n3. *Se*  $Y_2 \ge \frac{(Y_1 - 1)^2}{2} \Rightarrow X = Y_1, v \land para pass \circ 5$   
\n4. *c.c. retonarao passo*1  
\n5. *Gerar*  $U_3 \sim U(0;1) \Rightarrow SeU_3 \le 0, 5 \Rightarrow Z = X, pare.$   
\n6. *c.c.Z* = -X, *pare.*

#### **Simulação de Variáveis Normais**

$$
Gerar \quad X \sim N\left(\mu;\sigma^2\right) \Longrightarrow f_X\left(x\right) = \frac{1}{\left(2\pi\sigma\right)^{1/2}} e^{-\frac{1}{2}\left(\frac{x-\mu}{\sigma}\right)^2} \qquad -\infty < x < \infty
$$

$$
Gerar \quad Z \sim N(0;1) \Longrightarrow f_Z(z) = \frac{1}{(2\pi)^{1/2}} e^{-\frac{1}{2}x^2} \qquad -\infty < x < \infty
$$

*Obter X*; *X*=σ*Z*+ $+ \mu$ 

### **Método Polar para Gerar Normais**

Coordenadas cartesianas e coordenadas polares:

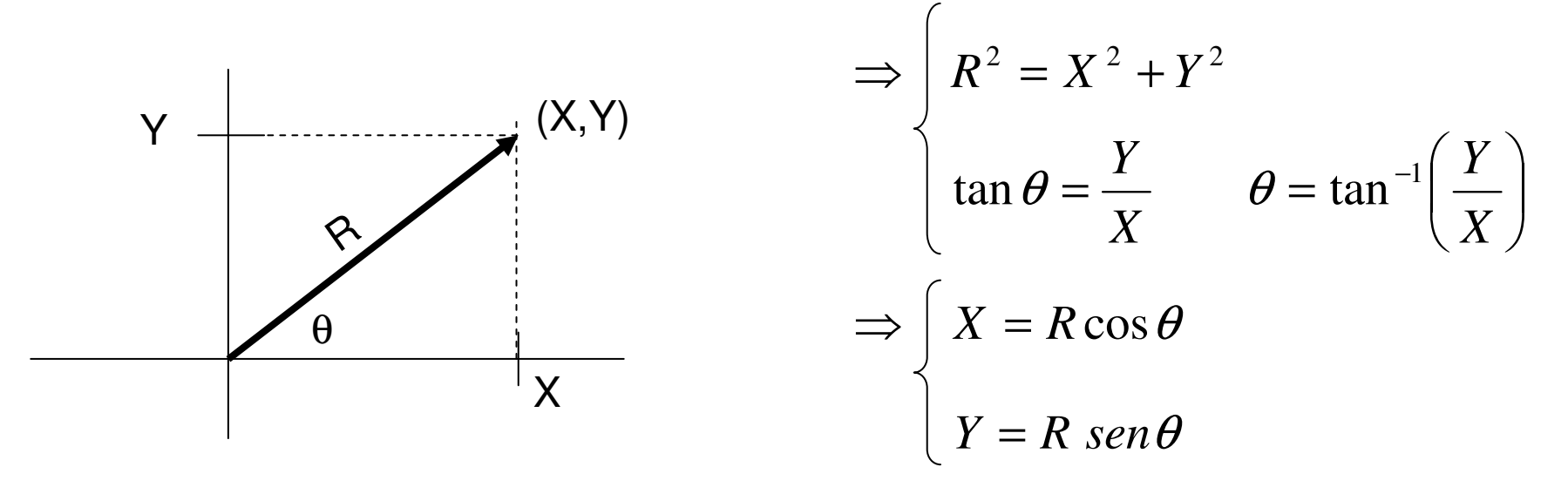

Transformação de Box-Miller: Obter variáveis Normais padrãoindependentes (X e Y) a partir de variáveis Uniformes

$$
\Rightarrow X = R \cos \theta = \sqrt{-2 \ln U_1} \cos (2\pi U_2)
$$

$$
Y = R \text{ sen } \theta = \sqrt{-2 \ln U_1} \text{ sen } (2\pi U_2)
$$

Simulação: limitações com o cálculo de senos e cossenos

#### **Método Polar para Gerar Normais**

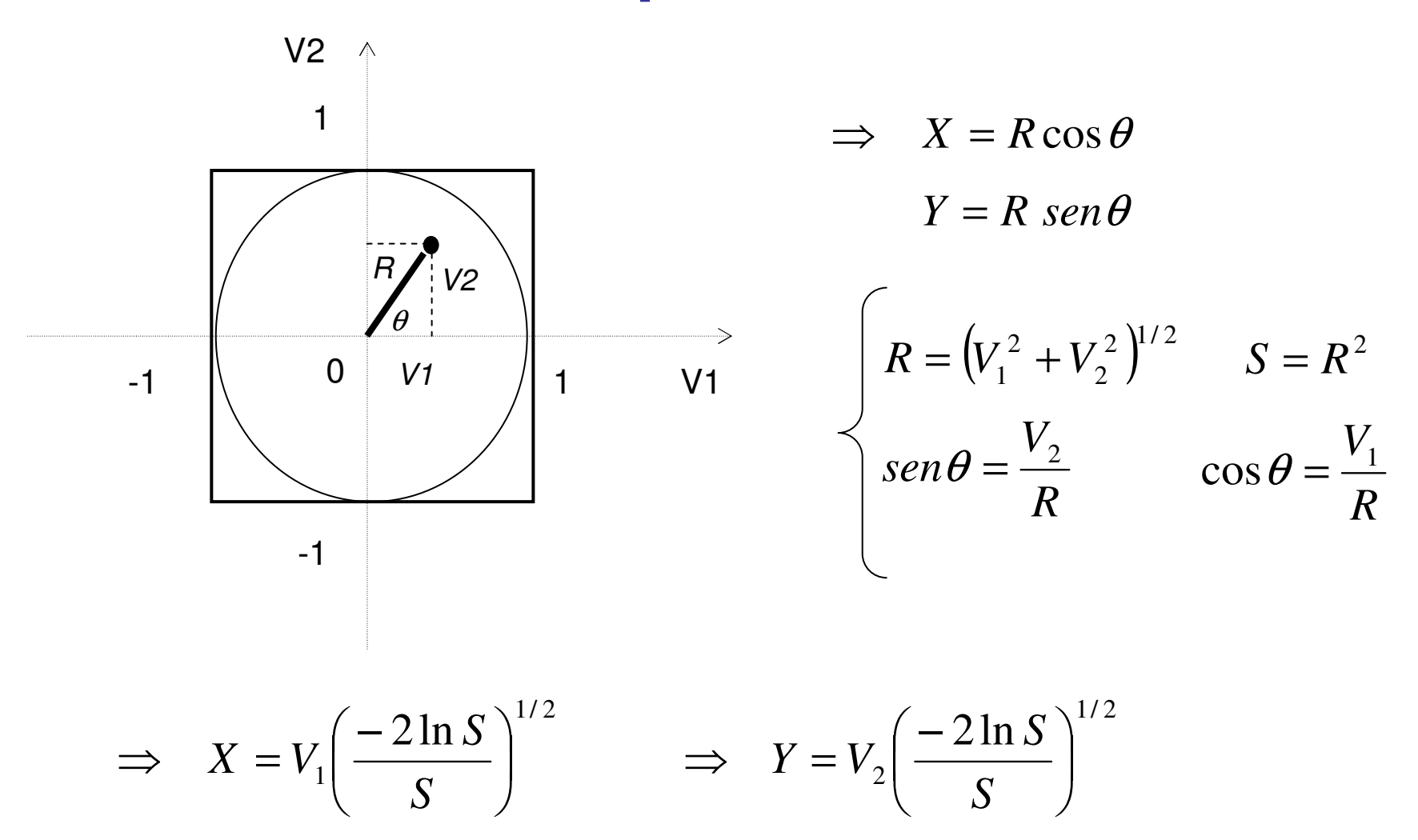

## **Método Polar**

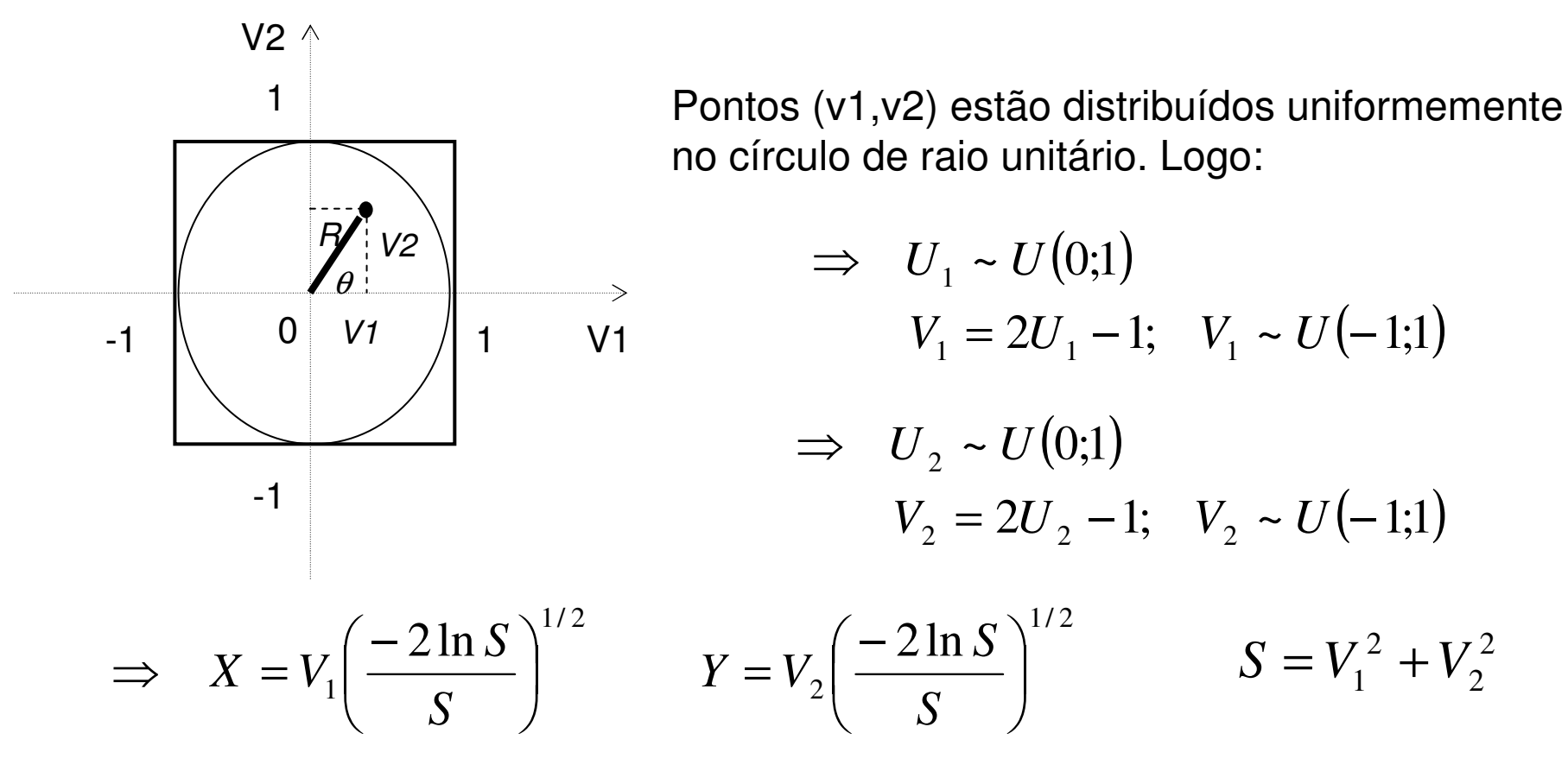

X e Y são variáveis aleatórias independentes com distribuição Normal Padrão:

$$
X \sim N(0;1) \qquad \qquad Y \sim N(0;1)
$$

# **Validação Estatística de Simulação Estocástica**

#### **Geração de Variáveis Aleatórias Discretas:**

- ⇒ Gráficos Q-Q
- ⇒ Testes de Bondade de Ajuste (Aderência): testes Qui-Quadrado

#### **Geração de Variáveis Aleatórias Contínuas:**

- <sup>⇒</sup>Gráficos Q-Q
- <sup>⇒</sup>Testes de Bondade de Ajuste (Aderência): categorizando a variável em pequenos intervalos
- ⇒ Testes de Kolmogorov-Smirnov

## **Validação Estatística de SimulaçãoEstocástica**

⇒ Testes de Bondade de Ajuste (Aderência):

$$
Q = \sum_{i=1}^{K} \frac{(O_i - E_i)^2}{E_i} = \sum_{i=1}^{K} \frac{(N_i - np_i)^2}{np_i} \sim \chi^2_{K-1}
$$

 $O_i$ : frequência observada ( $N_i$ ) na "casela" *l* 

 $E_{\vec{i}}$ : frequência esperada (*np<sub>i</sub>)* de observações na "casela" *I* 

n observações foram geradas

K valores foram observados da variável nas n simulações

## **Validação Estatística de SimulaçãoEstocástica**

⇒ Testes Kolmogorov-Smirnov:

 $H_0: F_e(x) = F(x)$  $x1$   $x2$   $x3$   $x4$   $x5$  ... *Fe* ( *x* $\big(x\big)$ =1 0 *se x* $\,<$ *x* $1 - \lambda \sqrt{2}$ 1 $-$  se *xxx n*≤ $\,<$ *j* ≤ $\,<$  $se$   $x_j \leq x < x_{j+1}$ *xx nj* …… *sexx*1 *n* ≤Valores ordenados das simulações $F(x)$  $F_e(x)$ *x* $D = \max_{x} |F_e(x) - F(x)|$ … xn

## **Validação Estatística de SimulaçãoEstocástica**

⇒ Testes Kolmogorov-Smirnov:

$$
D = \max_{x} |F_e(x) - F(x)|
$$
  

$$
D = \max\left\{\frac{j}{n} - F(x_j), F(x_j) - \frac{j-1}{n}; j = 1, ..., n\right\}; \quad x_1 < x_2 < ... < x_n
$$

Suponha que para o conjunto de n valores simulados  $\Rightarrow$   $D$ = $d$ Cálculo do nível descritivo do teste:

*p*=*P*(*D*≥*d*)

Pode ser mostrado que a distribuição da estatística D "não depende de F"

⇒ logo o valor p é calculado via simulação a partir da distribuição Uniforme<br>… como veremos a sequir como veremos a seguir.

## Validação Estatística de Simulações

Aplicação: Verifique se os dados a seguir podem ser assumidos como tendo uma distribuição exponencial com média 100:

> 66 72 94 112 116 124 140 145 155  $F(x) = 1 - e^{-x/100}$  $\Rightarrow$  d=0,4831

Cálculo do nível descritivo do teste de Kolmogorov-Smirnov:

Algorithmo:  
\n
$$
\begin{cases}\n1. n = 9 \\
2. Gerar:  $U_1, ..., U_n$ \n
$$
3. Orderar:  $U_{(1)}, ..., U_{(n)}$ \n
$$
3. D = \max \left\{ \frac{1}{n} - U_{(1)}, \frac{2}{n} - U_{(2)}, ..., \frac{j}{n} - U_{(j)}, ..., 1 - U_{(1)} \right\}
$$
\n
$$
4. retorne ao passo 1 K vezes\n\end{cases}
$$
$$
$$

 $p = P(D \ge d)$ : proporção dos K valores que são maiores ou iguais a d

## **Bibliografia**

• Ross, S.M. (1997). *Simulation*. Academic Press.